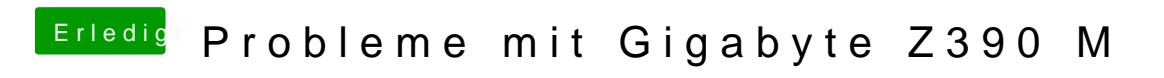

Beitrag von published vom 21. Oktober 2018, 16:46

Mit nur Fakesmc kommt folgende Meldung.